#### **SYLABUS DOTYCZY CYKLU KSZTAŁCENIA 2020/2021 – 2021/2022**  *(skrajne daty*)

Rok akademicki 2021/2022

#### **1. PODSTAWOWE INFORMACJE O PRZEDMIOCIE**

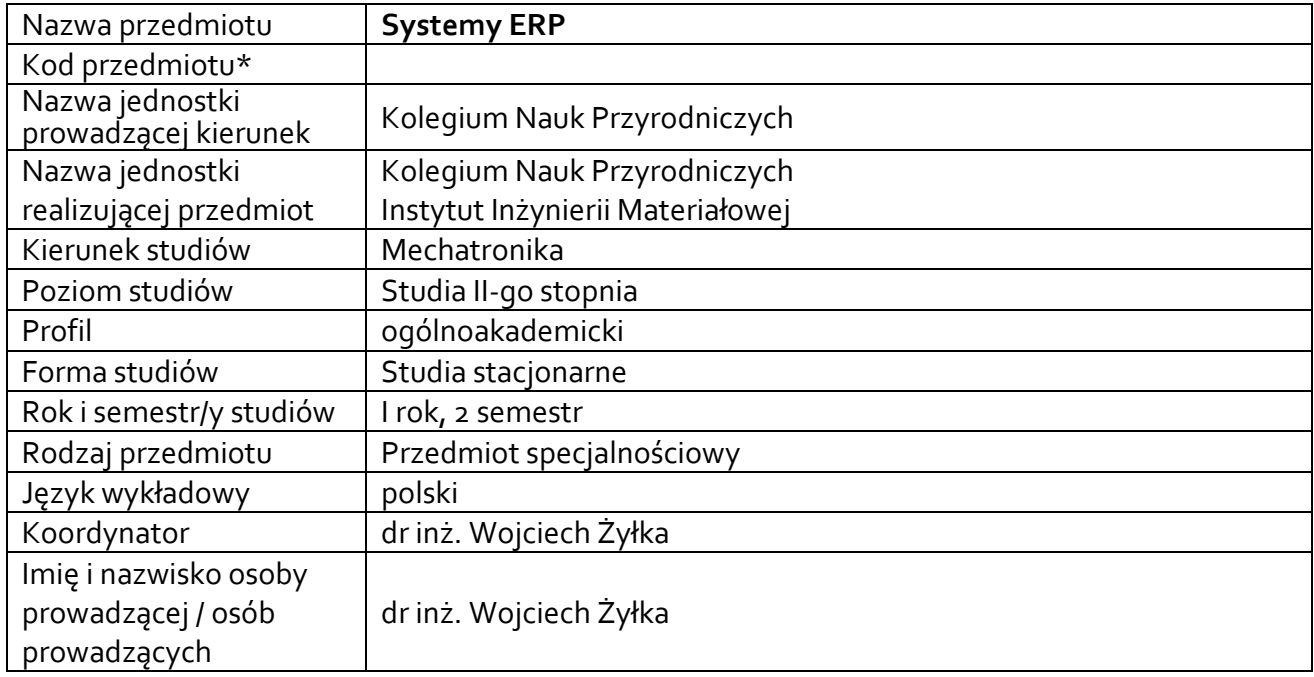

**\*** *-opcjonalni*e, *zgodnie z ustaleniami w Jednostce*

#### **1.1.Formy zajęć dydaktycznych, wymiar godzin i punktów ECTS**

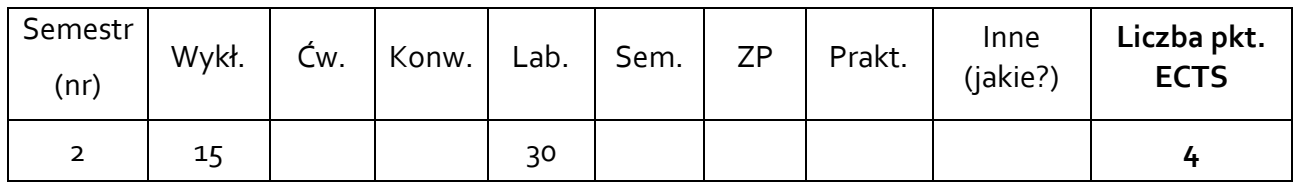

#### **1.2. Sposób realizacji zajęć**

 $\boxtimes$  zajęcia w formie tradycyjnej

☒ zajęcia realizowane z wykorzystaniem metod i technik kształcenia na odległość

**1.3 Forma zaliczenia przedmiotu (z toku)** (egzamin, zaliczenie z oceną, zaliczenie bez oceny) Wykład – egzamin.

Laboratoria – zaliczenie z oceną.

#### **2.WYMAGANIA WSTĘPNE**

Potrafi zaplanować proces produkcji prostych maszyn i urządzeń i wstępnie oszacować jego koszty. Zna zasady tworzenia dokumentacji technicznej.

#### **3. CELE, EFEKTY UCZENIA SIĘ, TREŚCI PROGRAMOWE I STOSOWANE METODY DYDAKTYCZNE**

### **3.1 Cele przedmiotu**

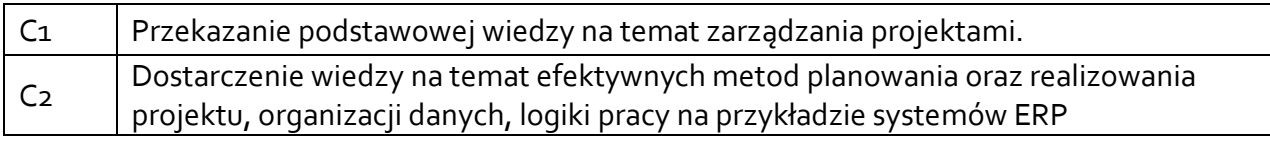

#### **3.2 Efekty uczenia się dla przedmiotu**

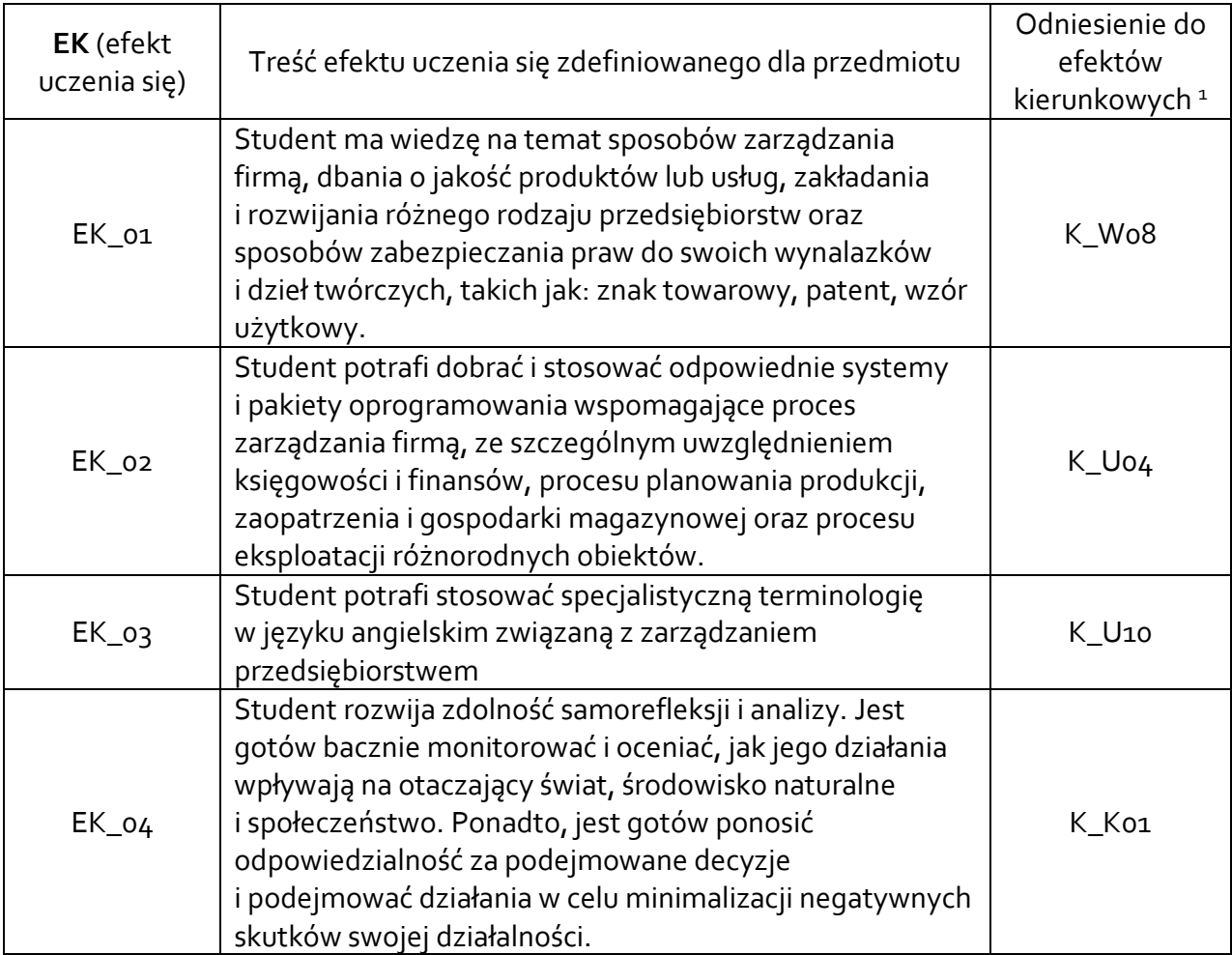

## **3.3 Treści programowe**

A. Problematyka wykładu

Treści merytoryczne Logika pracy w systemie ERP, aspekty techniczne. Gospodarka magazynowa, zakupy, handel. Oferowanie i obsługa zamówień, narzędzia internetowe, rozwiązania mobilne. Obsługa klienta, zarządzanie produkcją. Obieg dokumentów oraz zarządzanie umowami, zarządzanie projektami.

<sup>1</sup> W przypadku ścieżki kształcenia prowadzącej do uzyskania kwalifikacji nauczycielskich uwzględnić również efekty uczenia się ze standardów kształcenia przygotowującego do wykonywania zawodu nauczyciela.

Księgowość i środki trwałe.

Kadry i płace oraz internetowe aplikacje pracownicze.

## B. Problematyka laboratoriów

Treści merytoryczne

Organizacja pracy. Zapoznanie z systemem ERP.

Wystawianie dokumentów, listy, dodawanie nowego towaru, weryfikacja.

Technologia produktu, zlecenie produkcyjne, analiza kosztów produkcyjnych (system ERP).

Rejestracja negocjacji, zamówień z dostawcą/odbiorcą. Obsługa zamówień wewnętrznych (system ERP).

Moduł import, rejestracja faktury importowanej, ścieżka zakupu ścieżka korekt.

Kadry i płace.

Księgowość, rejestry kasowo – bankowe.

Zarządzanie magazynem.

Technologia produktu, lista dokumentów produkcyjnych, analiza kosztów.

Obsługa dokumentów w ramach projektu, obieg dokumentów.

Planowanie przeglądów technicznych, serwisowych i gwarancyjnych.

Kontrahenci - lista, grupy, kartoteki. Towary, Operacje na zasobach – inwentaryzacja.

# **3.4 Metody dydaktyczne**

Wykład: wykład z prezentacją multimedialną. Laboratoria: metoda projektów.

# **4. METODY I KRYTERIA OCENY**

# **4.1 Sposoby weryfikacji efektów uczenia się**

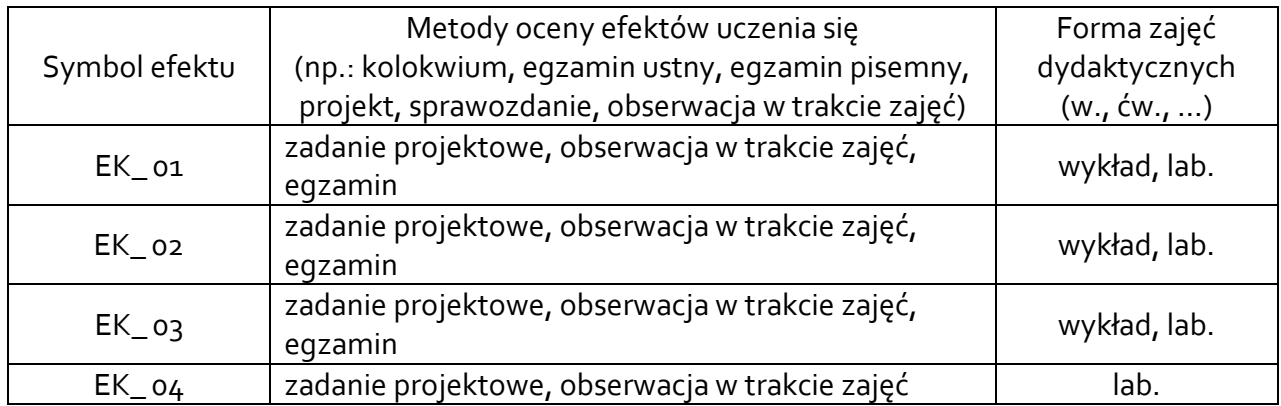

## **4.2 Warunki zaliczenia przedmiotu (kryteria oceniania)**

## **Wykład**

Egzamin. Warunkiem przystąpienia do egzaminu jest wcześniejsze zaliczenie ćwiczeń laboratoryjnych.

Kryteria oceny:

Aby uzyskać ocenę 3,0 (dst) trzeba zdobyć co najmniej 50% całkowitej liczby punktów. Aby uzyskać ocenę 3,5 (dst plus) trzeba zdobyć co najmniej 60% całkowitej liczby punktów. Aby uzyskać ocenę 4,0 (dobry) trzeba zdobyć co najmniej 70% całkowitej liczby punktów. Aby uzyskać ocenę 4,5 (dobry plus) trzeba zdobyć co najmniej 80% całkowitej liczby punktów. Aby uzyskać ocenę 5,0 (bardzo dobry) trzeba zdobyć co najmniej 90% całkowitej liczby punktów.

## **Laboratoria**

Warunkiem zaliczenia zajęć laboratoryjnych jest wykonanie wszystkich zadań projektowych, uzyskanie ocen pozytywnych z zadań projektowych. Ocena końcowa stanowi średnią ocen cząstkowych.

## **5. CAŁKOWITY NAKŁAD PRACY STUDENTA POTRZEBNY DO OSIĄGNIĘCIA ZAŁOŻONYCH EFEKTÓW W GODZINACH ORAZ PUNKTACH ECTS**

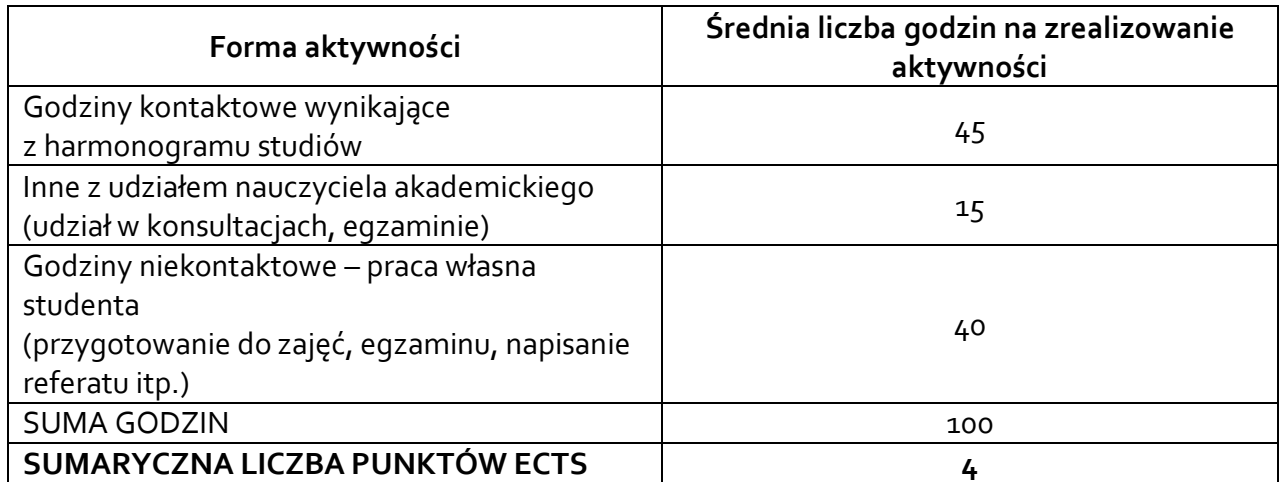

*\* Należy uwzględnić, że 1 pkt ECTS odpowiada 25-30 godzin całkowitego nakładu pracy studenta.*

## **6. PRAKTYKI ZAWODOWE W RAMACH PRZEDMIOTU**

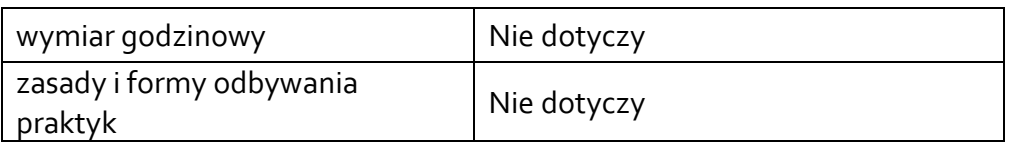

# **7. LITERATURA**

Literatura Podstawowa:

- [1] Marek Wirkus [et Al.]: Zarządzanie Projektem. Warszawa, Polskie Wydawnictwa Ekonomiczne, 2014.
- [2] Marek Kasperek: Zarządzanie Projektem. Wyd. 2 Popr. I Uzup. Katowice, Wydawnictwo Uniwersytetu Ekonomicznego, 2011.
- [3] 3. Ekonomika I Zarządzanie Małą Firmą: red. nauk. Bogdan Piasecki. Fundacja Edukacyjna Przedsiębiorczości. Wyd. 2 Popr. I Zm. Warszawa; Łódź, Wydawnictwa Naukowe PWN, 1999.

Literatura Uzupełniająca:

[1] Stephen Barker, Rob Cole: Zarządzanie Projektem: Co dobry szef projektu wie, robi i mówi – tł. z ang. Bogusław Solecki. Warszawa, Polskie Wydawnictwo Ekonomiczne, 2010.